### PeteFinnigan.com Limited

RISK 2008, Oslo, Norway, April 23rd 2008

# **Oracle Security Auditing**

By

### Pete Finnigan

Written Friday, 25th January 20

25/04/2008

Copyright (c) 2008 PeteFinnigan.com Limited

### Introduction - Commercial Slide. 3

- · PeteFinnigan.com Limited
- Founded February 2003
- CEO Pete Finnigan
- Clients UK, States, Europe
- Specialists in researching and securing Qracle databases providing consultancy and training
- http://www.petefinnigan.com
- Author of Oracle security step-by-step
- Published many papers, regular speaker (UK, USA, Slovenia, Norway, more)
- Member of the Oak Table Network

Copyright (c) 2008 PeteFinnigan.com Limited

### Agenda

- Part 1 Overview of database security
  - What is Oracle Security?
  - Why a database must be secured
  - How can a database be breached?
- Part 2 Conducting a database audit
  - Planning the audit
  - Conducting an Oracle database security audit
- Part 3 The correction phase
  - What to do next

25/04/2008

Copyright (c) 2008 PeteFinnigan.com Limited

## What Is Oracle Security?

- It is about creating a secure database and storing critical / valuable data securely
- To do this Oracle security is about all of these:
  - Performing a security audit of an Oracle database?
  - Securely configuring an Oracle database?
  - Designing a secure Oracle system before implementation?
  - Using some of the key security features
    - Audit, encryption, RBAC, FGA, VPD...

25/04/2008

Copyright (c) 2008 PeteFinnigan.com Limited

### Internal Or External Attacks

- Internal attacks are shown to exceed external attacks in many recent surveys, Delloite surveys the top 100 finance institutes
- The reality is likely to be worse as surveys do not capture all details or all companies
- Data is often the target now not system access; this could be for identity theft to clone identities
- With Oracle databases external attacks are harder and are likely to involve
  - application injection or
  - Buffer Overflow or
  - Protocol attacks
- Internal attacks could use any method for exploitation. The issues are why:
  - True hackers gain access logically or physically
  - Power users have too many privileges Development staff DRA's
  - Internal staff have access already!!

25/04/2008

Copyright (c) 2008 PeteFinnigan.com Limited

# How Easy Is It To Attack?

- Many and varied attack vectors
- Passwords are the simplest find, guess, crack
- Bugs that can be exploited
- SQL injection
- Denial of Service
- Exploit poor configuration access OS files, services
- Network protocol attacks
- Buffer overflows, SQL buffer overflows
- Cursor injection
- More?

25/04/2008

Copyright (c) 2008 PeteFinnigan.com Limited

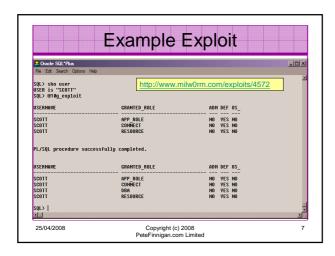

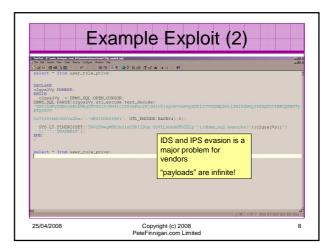

## Stay Ahead Of The Hackers

- When deciding what to audit and how to audit a database you must know what to look for:
  - Existing configuration issues and security vulnerabilities are a target
  - Remember hackers don't follow rules
  - Combination attacks (multi-stage / blended) are common
- The solution: Try and think like a hacker be suspicious

25/04/2008 Copyright (c) 2008
PeteFinnigan.com Limited

## The Access Issue

- A database can only be accessed if you have three pieces of information
  - The IP Address or hostname
  - The Service name / SID of the database
- A valid username / password
- Lots of sites I see:
  - Deploy tnsnames to all servers and desktops
  - Allow access to servers (no IP blocking)
  - Create guessable SID/Service name
  - Don't change default passwords or set weak ones
  - No form of IP blocking and filtering
- Do not do any of these!

25/04/2008 Copyright (c) 2008 10
PeteFinnigan.com Limited

### Part 2 - Conducting A Database Audit

- Planning and setting up for An Audit
- · Selecting a target
- · Interview key staff
- · Versions, patches and software
- Enumerate users and find passwords
- · File system analysis
- · Network analysis
- Database configuration

# Planning An Audit

- Create a simple plan, include
  - The environments to test
  - The tools to use
  - Decide what to test and how "deep"
  - The results to expect
  - Looking forward
  - What are you going to do with the results?
- Don't create "war and peace" but provide due diligence, repeatability

25/04/2008 Copyright (c) 2008 12 PeteFinnigan.com Limited

### The Test Environment

- · This is a key decision
- · Which environment should be tested?
- · A live production system should be chosen
- · Some elements can be tested in other systems
  - i.e. a complete clone (standby / DR) can be used to assess configuration
  - The file system and networking and key elements such as passwords / users must be tested in production
- Choose carefully

25/04/2008

Copyright (c) 2008 PeteFinnigan.com Limited

# **Building A Toolkit**

- There are a few standalone tools available
- I would start with manual queries and simple scripts such as:
  - www.petefinnigan.com/find\_all\_privs.sql
  - www.petefinnigan.com/who\_has\_priv.sql
  - www.petefinnigan.com/who\_can\_access.sql
  - www.petefinnigan.com/who\_has\_role.sql
  - www.petefinnigan.com/check\_parameter.sql
- Hand code simple queries as well

Copyright (c) 2008 PeteFinnigan.com Limited

### Checklists – Basis For The Audit

- There are a number of good checklists to define what to check:
- CIS Benchmark
  - http://www.cisecurity.org/bench\_oracle.html
- SANS S.C.O.R.E -
- http://www.sans.org/score/oraclechecklist.php
- Oracle's own checklist -
- http://www.oracle.com/technology/deploy/security/pdf/tw p security checklist db database 20071108.pdf
- DoD STIG http://iase.disa.mil/stigs/stig/database-stigv8r1.zip
- Oracle Database security, audit and control features -ISBN 1-893209-58-X

25/04/2008

Copyright (c) 2008 PeteFinnigan.com Limited

15

### Decide The Scope Of The Test

- What is to be tested (what checks to use)?
- The checklists provide extensive lists of checks
- My advice: keep it simple to start with
  - Concentrate on the "LOW FRUIT"
  - Key issues
    - Passwords
    - · Simple configuration issues
    - RBAC issues

25/04/2008

Copyright (c) 2008 PeteFinnigan.com Limited

16

14

### Results?

- Before you start you should asses what you expect as results
- This drives two things:
  - The scale of the test
  - What you can do with the results
- · It should help derive
  - What to test for
  - What to expect
- · If you decide in advance its easier to cope with the output (example: if you do a test in isolation and find 200 issues, its highly unlikely anyone will deal with them)

25/04/2008

Copyright (c) 2008 PeteFinnigan.com Limited

Interview Key Staff

Line up the key people in

Don't base only on internal

- Perform interviews with key staff
  - DBA
  - Security
- Applications
- Understand
- Policies
- Backups
- How different groups of staff use and access the
- The checklists include interview questions
- Prepare an interview list to work to (see the CIS benchmark for examples -

25/04/2008

Copyright (c) 2008 PeteFinnigan.com Limited

18

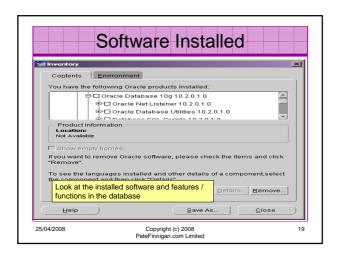

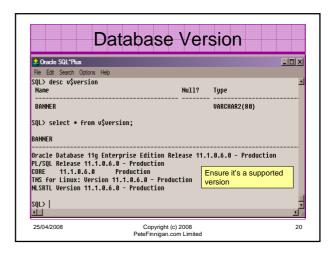

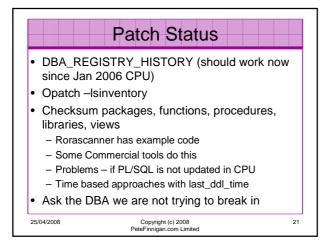

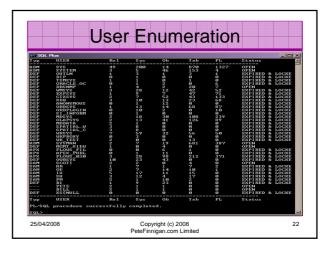

# Auditing Passwords Three types of checks (ok 4) Password=username Password=default password Password=dictionary word Password is too short Default check tools or password cracker? Password cracker http://soonerorlater.hu/index.khtml?article\_id=513 http://www.red-database-security.com/software/checkpwd.html http://www.toolcrypt.org/tools/orabf-v0.7.6.zip

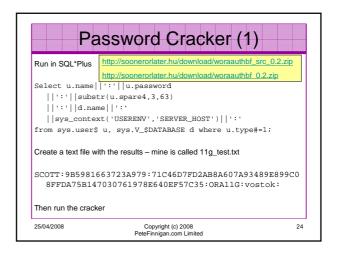

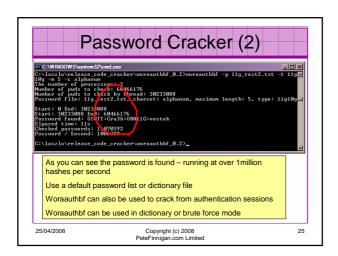

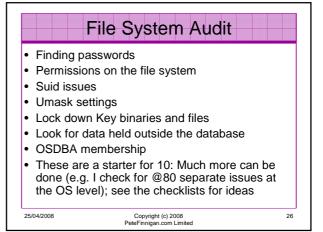

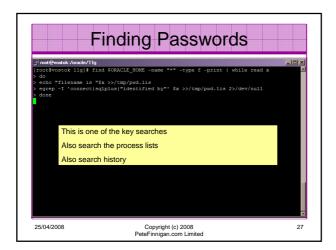

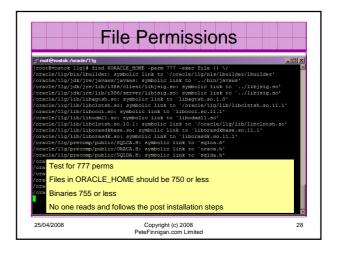

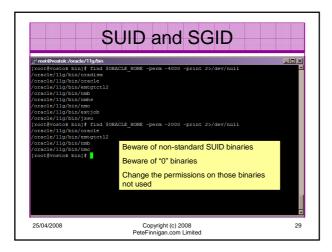

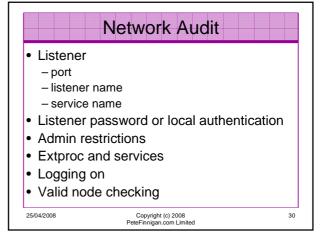

```
Port, Name and Services

STATUS of the LISTENER

Alias

Version

Production

Start Date

Uptime

Odays 4 hr. 56 min. 27

Trace Level

ON:

ON:

Local OS Authenticate

One Listener Parameter File

/oracle/listener/local/os/Authenticate

Interest Company

Listener Log File

/oracle/listener/local/os/Authenticate

/oracle/disg/tnlsnr/vostok/listener/alert/log.xml

Listening Endpoints Summary...

(DESCRIPTIONE (ADDRESS= (PROTOCOL=tcp)(KEY=EXTPROC1521)))

(DESCRIPTIONE (ADDRESS= (PROTOCOL=tcp)(HOST=vostok)(PORT=1521)))

Service 'ORAIIG', status READY, has 1 handler(s) for this service...

Service 'ORAIIG', status READY, has 1 handler(s) for this service...

Service 'ORAIIG', status READY, has 1 handler(s) for this service...

Instance 'ORAIIG', status READY, has 1 handler(s) for this service...

Service 'ORAIIG', status READY, has 1 handler(s) for this service...

25/04/2008

Copyright(c) 2008

PeteFinnigan.com Limited
```

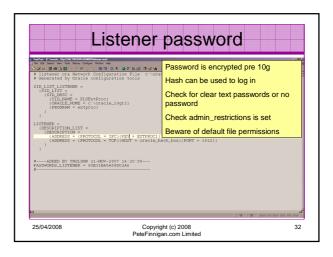

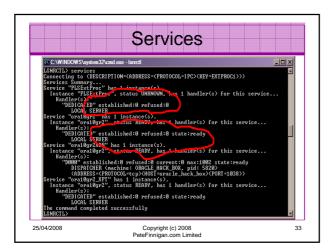

# Database Configuration Audit Use simple scripts or hand coded commands This section can only highlight; use the checklists for a complete list of things to audit Check profiles and profile assignment Check initialisation Parameters Privilege and role assignments Much more — see checklists

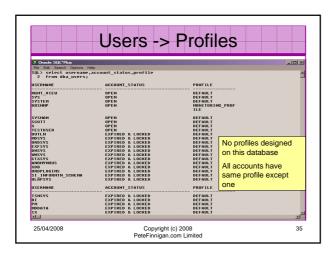

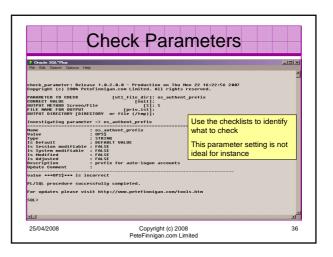

# Review the complete RBAC model implemented Understand default schemas installed and why Understand the application schemas Privileges, objects, resources Understand which accounts are Admin / user / Application Admin etc Consider privileges, objects, resources Ick accounts if possible — check for open accounts reduce attack surface

Copyright (c) 2008 PeteFinnigan.com Limited

# Defaults Defaults Defau

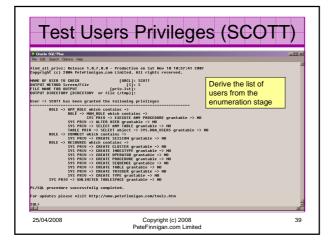

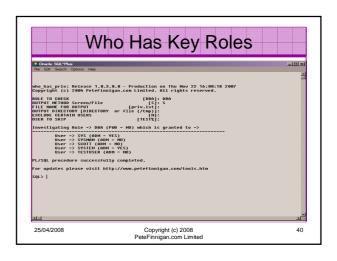

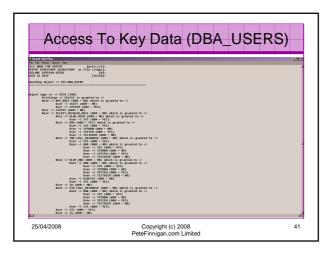

```
| Content | Content | Content | Content | Content | Content | Content | Content | Content | Content | Content | Content | Content | Content | Content | Content | Content | Content | Content | Content | Content | Content | Content | Content | Content | Content | Content | Content | Content | Content | Content | Content | Content | Content | Content | Content | Content | Content | Content | Content | Content | Content | Content | Content | Content | Content | Content | Content | Content | Content | Content | Content | Content | Content | Content | Content | Content | Content | Content | Content | Content | Content | Content | Content | Content | Content | Content | Content | Content | Content | Content | Content | Content | Content | Content | Content | Content | Content | Content | Content | Content | Content | Content | Content | Content | Content | Content | Content | Content | Content | Content | Content | Content | Content | Content | Content | Content | Content | Content | Content | Content | Content | Content | Content | Content | Content | Content | Content | Content | Content | Content | Content | Content | Content | Content | Content | Content | Content | Content | Content | Content | Content | Content | Content | Content | Content | Content | Content | Content | Content | Content | Content | Content | Content | Content | Content | Content | Content | Content | Content | Content | Content | Content | Content | Content | Content | Content | Content | Content | Content | Content | Content | Content | Content | Content | Content | Content | Content | Content | Content | Content | Content | Content | Content | Content | Content | Content | Content | Content | Content | Content | Content | Content | Content | Content | Content | Content | Content | Content | Content | Content | Content | Content | Content | Content | Content | Content | Content | Content | Content | Content | Content | Content | Content | Content | Content | Content | Content | Content | Content | Content | Content | Content | Content | Cont
```

# Stage 3 - What To Do Next?

- Write up the audit formally
- Prioritise the findings Severity 1 3?
- Use internal policies to help define
- Other platforms can help (e.g. use your OS experience if you have it)
- · Assess risk

25/04/2008

Copyright (c) 2008 PeteFinnigan.com Limited

## Next Step - Create A Policy

- · Perform an Oracle database audit
- · Define what the key/critical issues are
- Determine / decide what to fix
- · Include best practice
- Work on a top 20 basis and cycle (This is effective for new hardening)
- Create a baseline standard
  - A document
  - Scripts maybe for BMC
  - Commercial tool such as AppDetective

25/04/2008

Copyright (c) 2008 PeteFinnigan.com Limited

ight (c) 2008

# Decide What To Fix

- Perform a risk assessment
- My extensive experience of auditing Oracle databases is that there are:
  - Usually a lot of security issues
  - Usually a lot are serious i.e. server access could be gained if the issue is not plugged
  - There are constraints on the applications, working practice, practicality of fixing
- · The best approach is to classify issues
  - Must fix now (really serious), fix as soon as possible, fix when convenient, maybe more
- · Create a top ten / twenty approach

25/04/2008

Copyright (c) 2008 PeteFinnigan.com Limited

### Conclusions

- We didn't mention CPU's Apply them they are only part of the problem
- · Think like a hacker
- · Get the basics right first -
  - Reduce the version / installed product to that necessary
  - Reduce the users / schemas
  - Reduce and design privileges to least privilege principal
  - Lock down basic configurations
  - Audit
  - Clean up
- Use a top 10 approach in fixing, it works!

25/04/2008

45

Copyright (c) 2008 PeteFinnigan.com Limited 46

# PeteFinnigan.com Limited | PeteFinnigan.com Limited | Peter | Peter | Peter | Peter | Peter | Peter | Peter | Peter | Peter | Peter | Peter | Peter | Peter | Peter | Peter | Peter | Peter | Peter | Peter | Peter | Peter | Peter | Peter | Peter | Peter | Peter | Peter | Peter | Peter | Peter | Peter | Peter | Peter | Peter | Peter | Peter | Peter | Peter | Peter | Peter | Peter | Peter | Peter | Peter | Peter | Peter | Peter | Peter | Peter | Peter | Peter | Peter | Peter | Peter | Peter | Peter | Peter | Peter | Peter | Peter | Peter | Peter | Peter | Peter | Peter | Peter | Peter | Peter | Peter | Peter | Peter | Peter | Peter | Peter | Peter | Peter | Peter | Peter | Peter | Peter | Peter | Peter | Peter | Peter | Peter | Peter | Peter | Peter | Peter | Peter | Peter | Peter | Peter | Peter | Peter | Peter | Peter | Peter | Peter | Peter | Peter | Peter | Peter | Peter | Peter | Peter | Peter | Peter | Peter | Peter | Peter | Peter | Peter | Peter | Peter | Peter | Peter | Peter | Peter | Peter | Peter | Peter | Peter | Peter | Peter | Peter | Peter | Peter | Peter | Peter | Peter | Peter | Peter | Peter | Peter | Peter | Peter | Peter | Peter | Peter | Peter | Peter | Peter | Peter | Peter | Peter | Peter | Peter | Peter | Peter | Peter | Peter | Peter | Peter | Peter | Peter | Peter | Peter | Peter | Peter | Peter | Peter | Peter | Peter | Peter | Peter | Peter | Peter | Peter | Peter | Peter | Peter | Peter | Peter | Peter | Peter | Peter | Peter | Peter | Peter | Peter | Peter | Peter | Peter | Peter | Peter | Peter | Peter | Peter | Peter | Peter | Peter | Peter | Peter | Peter | Peter | Peter | Peter | Peter | Peter | Peter | Peter | Peter | Peter | Peter | Peter | Peter | Peter | Peter | Peter | Peter | Peter | Peter | Peter | Peter | Peter | Peter | Peter | Peter | Peter | Peter | Peter | Peter | Peter | Peter | Peter | Peter | Peter | Peter | Peter | Peter | Peter | Peter | Peter | Peter | Peter | Peter | Peter | Peter | Peter | Peter | Peter | Peter | Peter | Peter | Peter | Peter | Peter | Peter |

# PeteFinnigan.com Limited Contact - Pete Finnigan PeteFinnigan.com Limited PeteFinnigan.com Limited 9 Beech Grove, Acomb York, YO26 5LD Phone: +44 (0) 1904 791188 Mobile: +44 (0) 7742 114223 Email: pete@petefinnigan.com Copyright (c) 2008 PeteFinnigan.com Limited